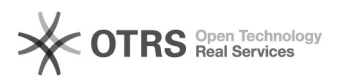

## Use Shopware 5 Master SKU after migration from Shopware 5 to 6

08.05.2024 17:14:26

## **FAQ-Artikel-Ausdruck**

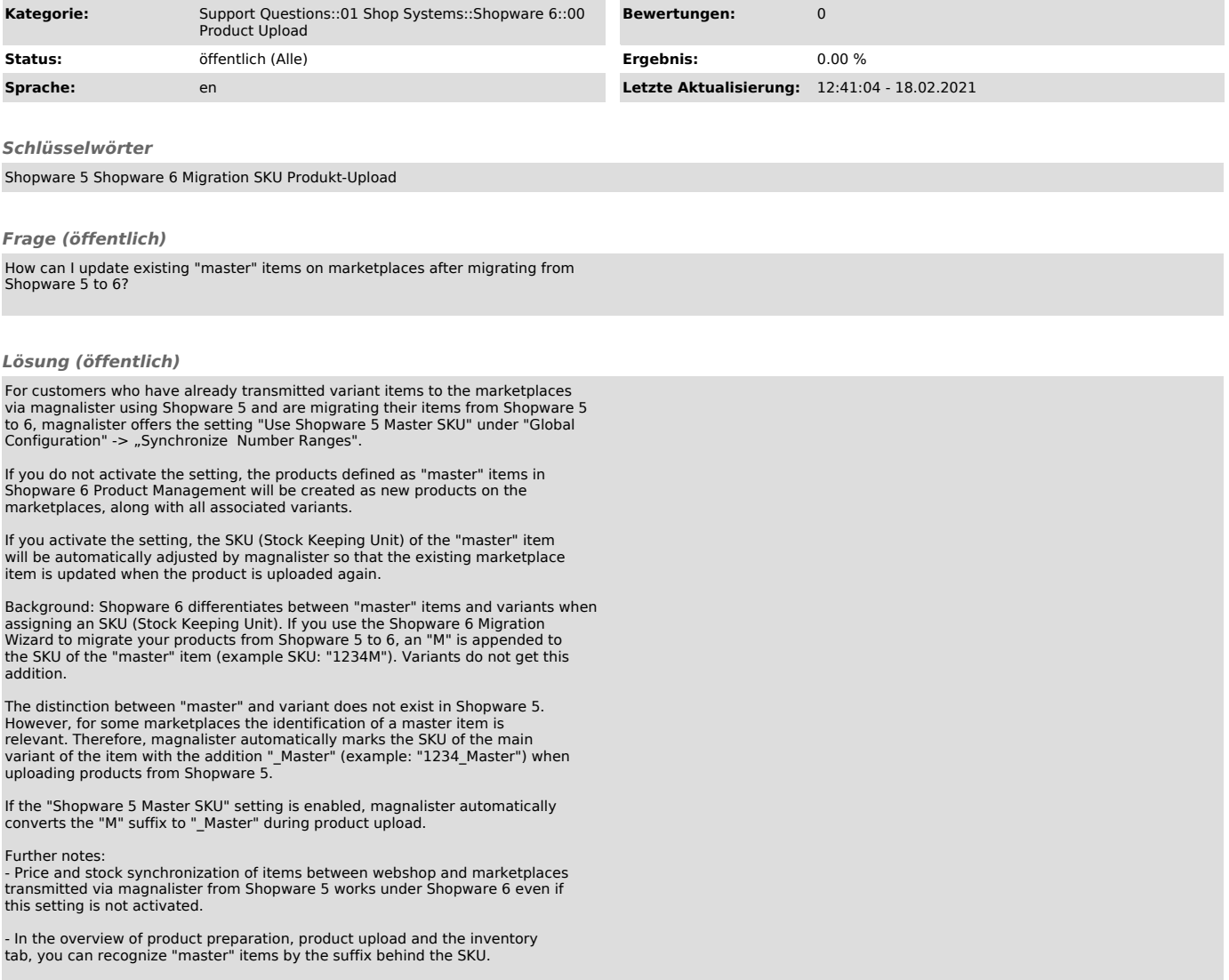